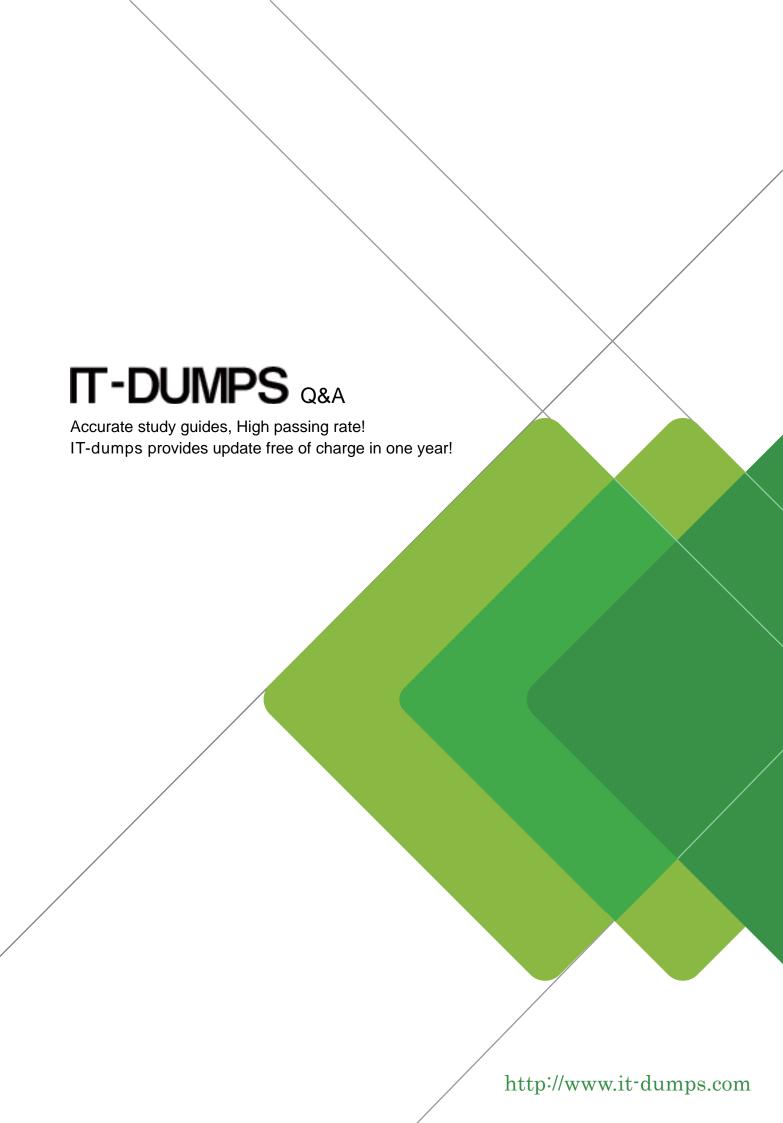

Exam : C\_PXSUP\_90

Title : SAP Certified Associate -

Support Consultant for

Incident Management with

SAP Business All-in-One

Version: Demo

- 1. Which information is displayed when you choose the menu path System Status? (Choose two)
- A. Transaction Code, for example, VA01
- B. Development Class (Package), for example, VA
- C. Database platform and release, for example, Oracle 8.0.5.1.1
- D. Customer Number

Answer: A,C

- 2. Which of the following transactions allows you to find out whether a particular ABAP program (for example, RMMMPERI or Z\_DELETE\_ALL\_FI\_DATA) has been executed at a certain time in the past.? (Choose two)
- A. SM50 (Workprocess overview)
- B. SM66 (Systemwide Workprocess overview)
- C. ST03 (Workload analysis)
- D. ST03N (Workload analysis)

Answer: C,D

- 3. How long are local system log entries kept available in SM21?
- A. Until the next system restart
- B. Until the entry is overwritten (circular file)
- C. Until the name of the system log file is changed manually
- D. Until the records are replicated to the central system log (usually after one hour)

Answer: B

- 4. Which tool of the ABAP Workbench do you use to create global date types and database tables?
- A. ABAP Editor
- **B.** Data Dictionary
- C. Screen Painter

Answer: B

- 5. What is the function of the F4 key? (Choose two)
- A. Display the possible entries.
- B. Search for possible entries.
- C. Add or remove a value to/from the list of possible entries.
- D. Display documentation on possible entries.

Answer: A,B

- 6. What can you do if a program behaves differently in batch than in a dialog? (Choose two)
- A. Search globally in the program for SY-BATCH.
- B. Run the program in dialog and change SY-BATCH in the debugger to simulate batch processing.
- C. Run the program in batch and click on DEBUGGING.
- D. Run the program in batch and select Environment Analysis.

Answer: A,B

7. What kind of function modules may include changes to database tables? (Choose two)

- A. Normal function module
- B. Remote enabled function module
- C. Update function module
- D. No function modules at all. Database changes are usually not performed in function module.

Answer: B,C

- 8. How can you switch to the debugging mode?
- A. Enter /h in the command field
- B. Enter /debug in the command field
- C. Enter /debugging in the command field
- D. Choose Help? Debugging

Answer: A

- 9. Which of the following are events of a report program? (Choose two)
- A. AT LINE-SELECTION
- **B. INITIALIZATION**
- C. PARAMETERS
- D. AT TITLE-PAGE-OUTPUT

Answer: A,B

10. You have to analyze a job that is currently processing a long running SELECT statement on a database table. Via transaction 'SM50 - details', you see that the read does not finish.

What can you do?

- A. You have to wait until the program returns from the database. Afterwards, you can continue analysis (for example, with debugging or SQL-Trace).
- B. You can analyze the currently processed statement using ST04 detailed analysis.
- C. You can analyze the currently processed statement by starting the SQL-Trace (ST05).

Answer: B